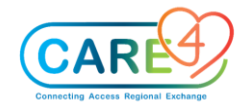

## **Non-Provider Ambulatory Training Activities**

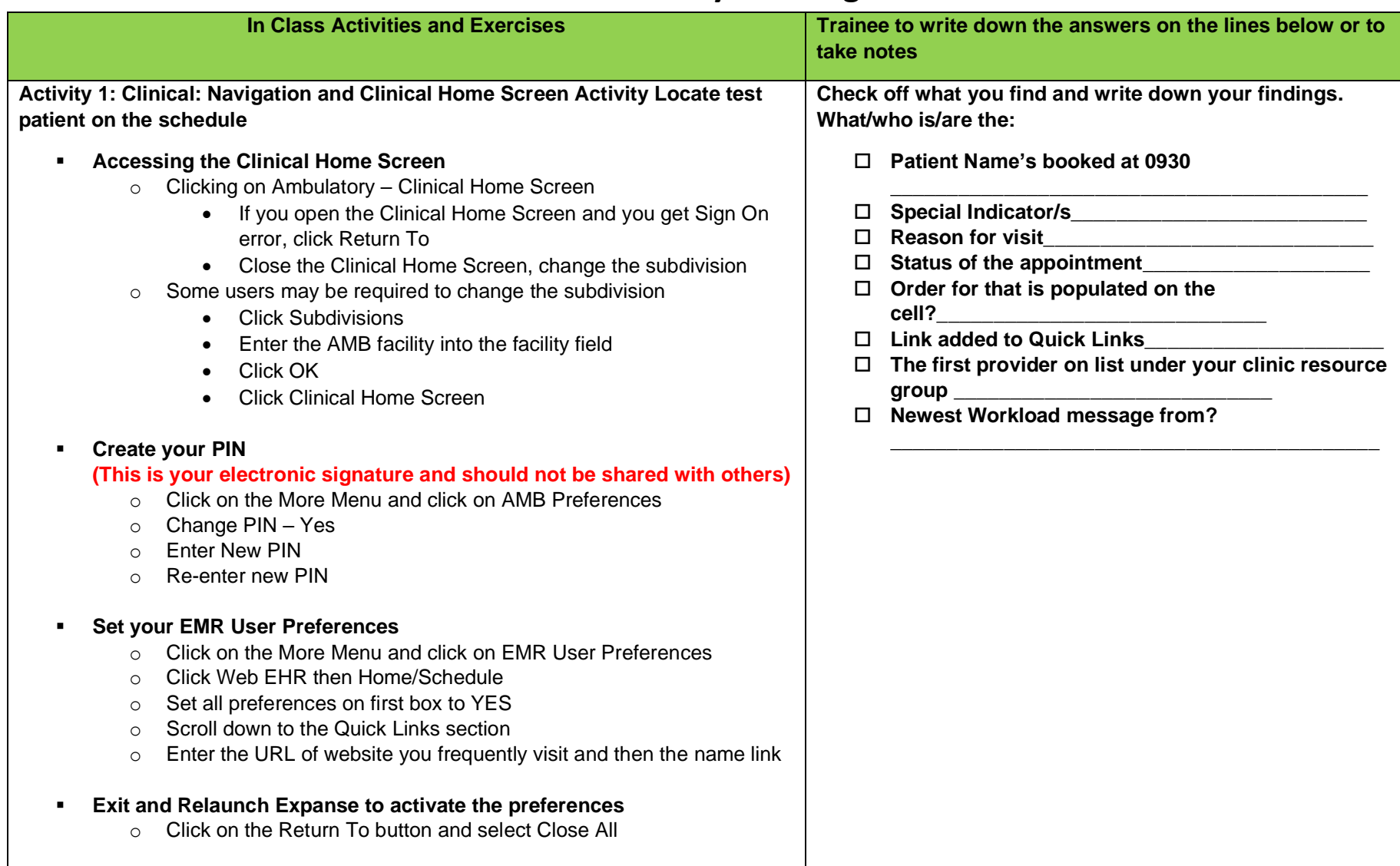

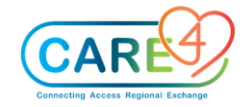

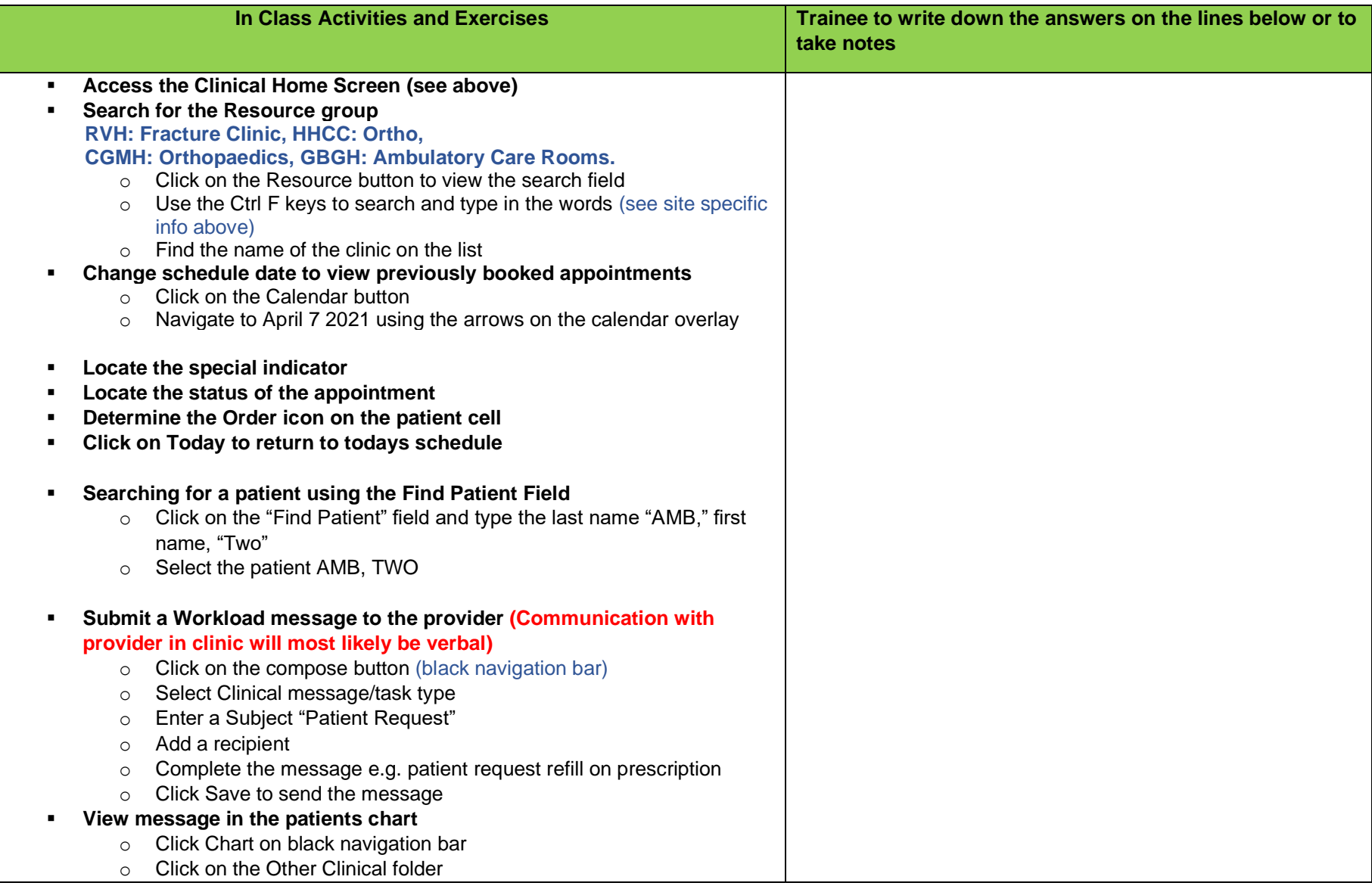

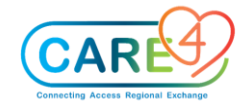

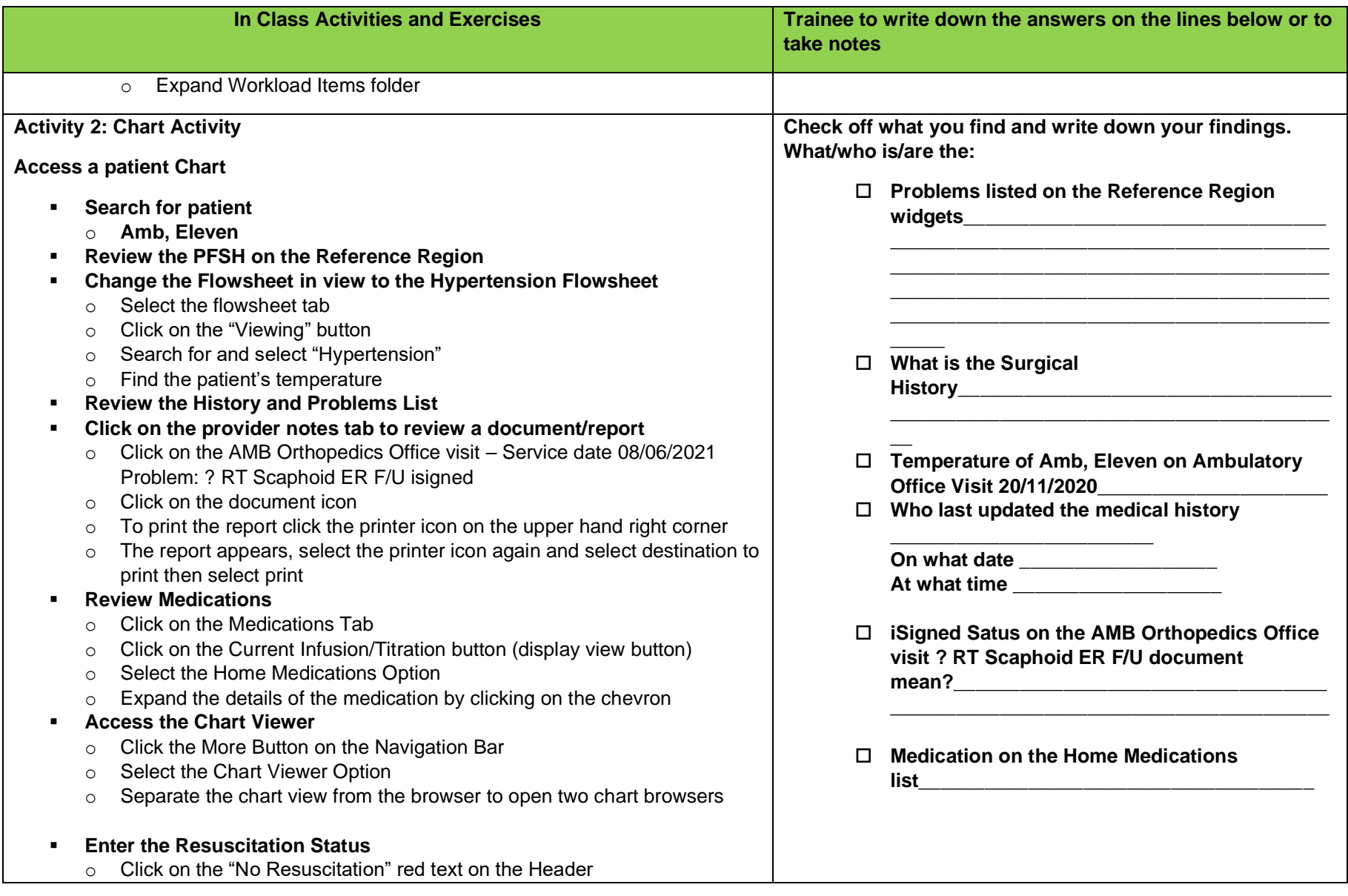

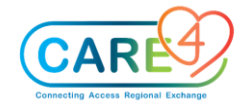

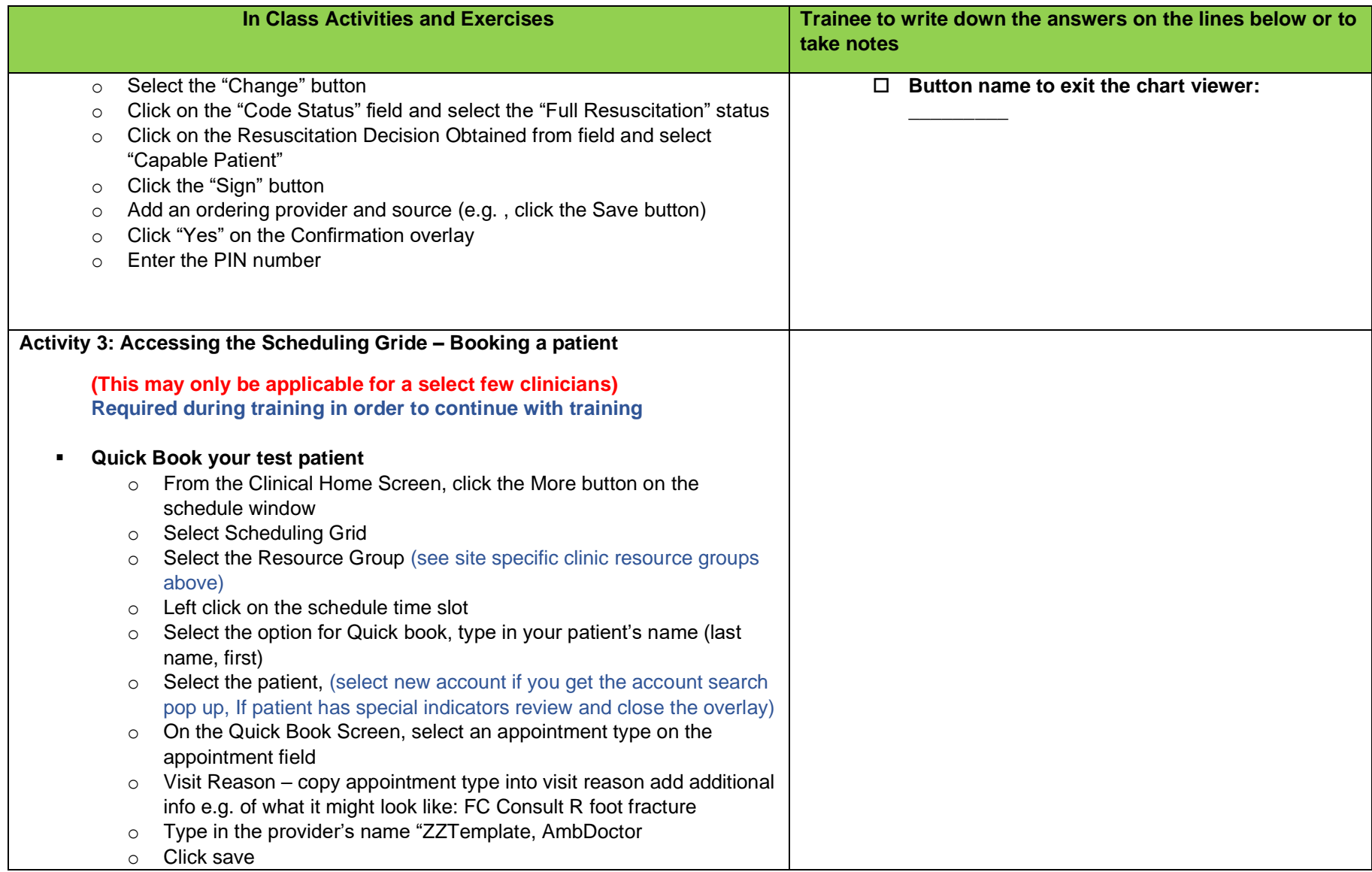

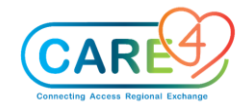

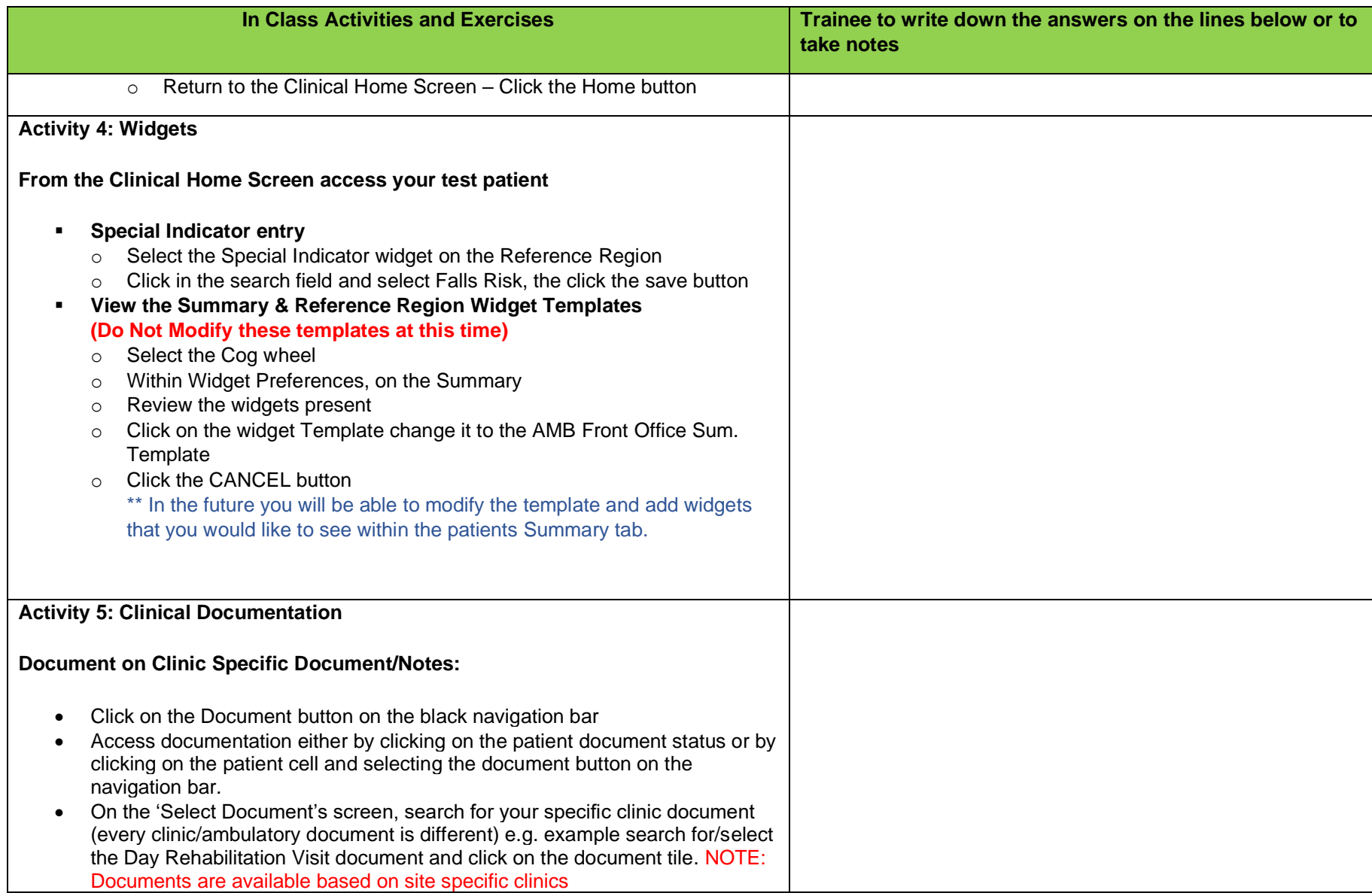

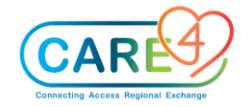

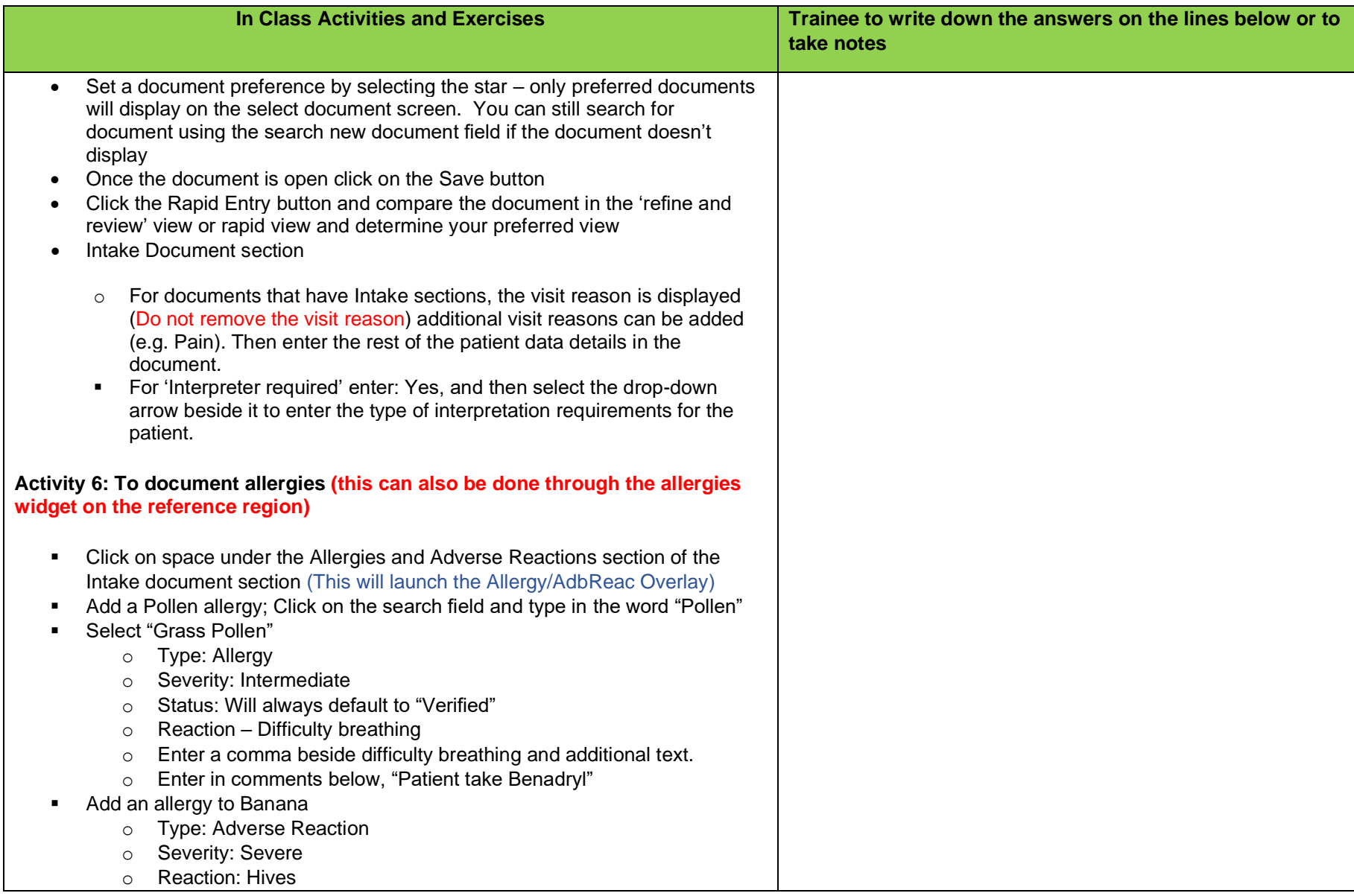

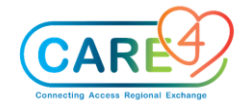

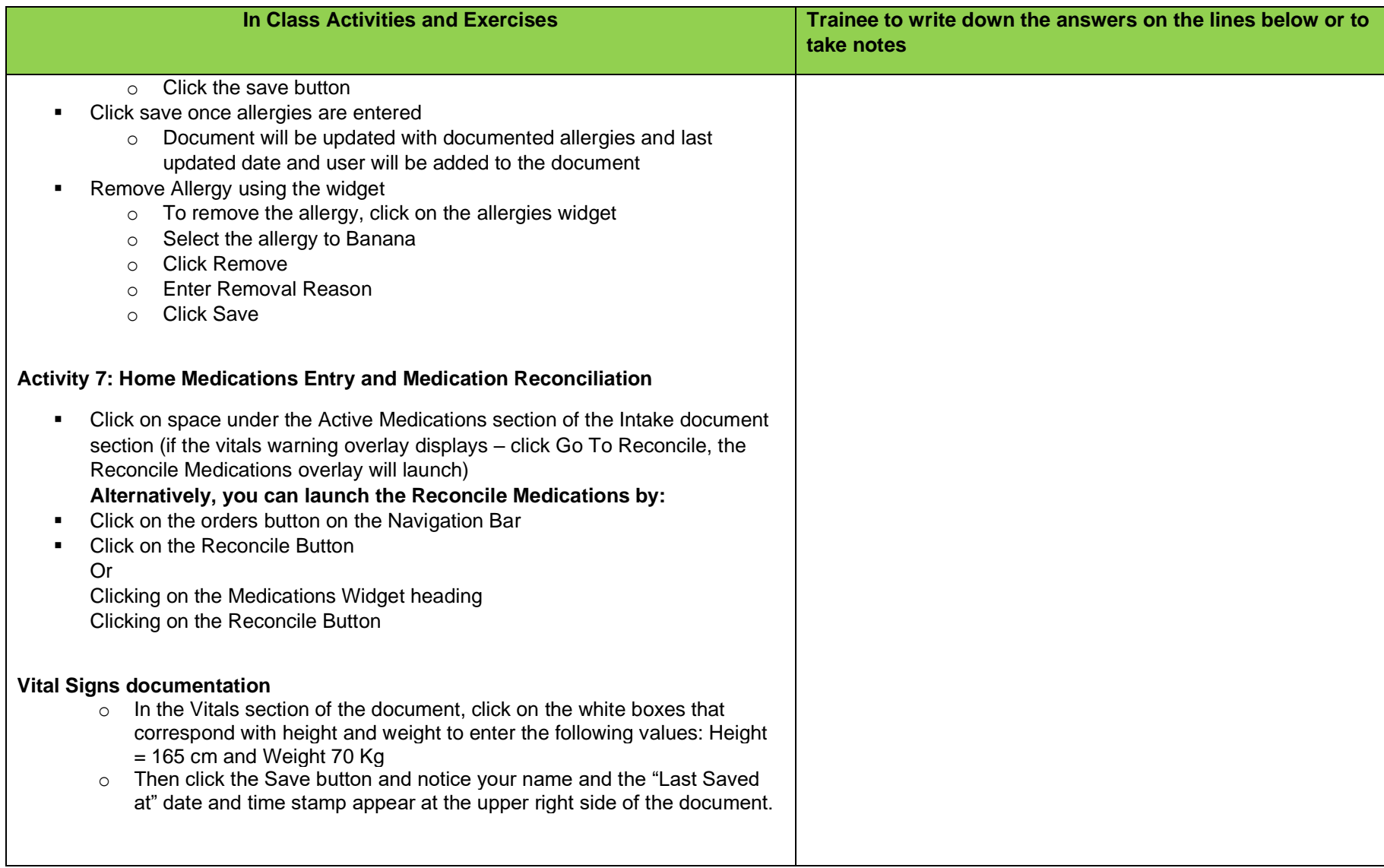

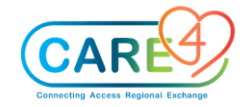

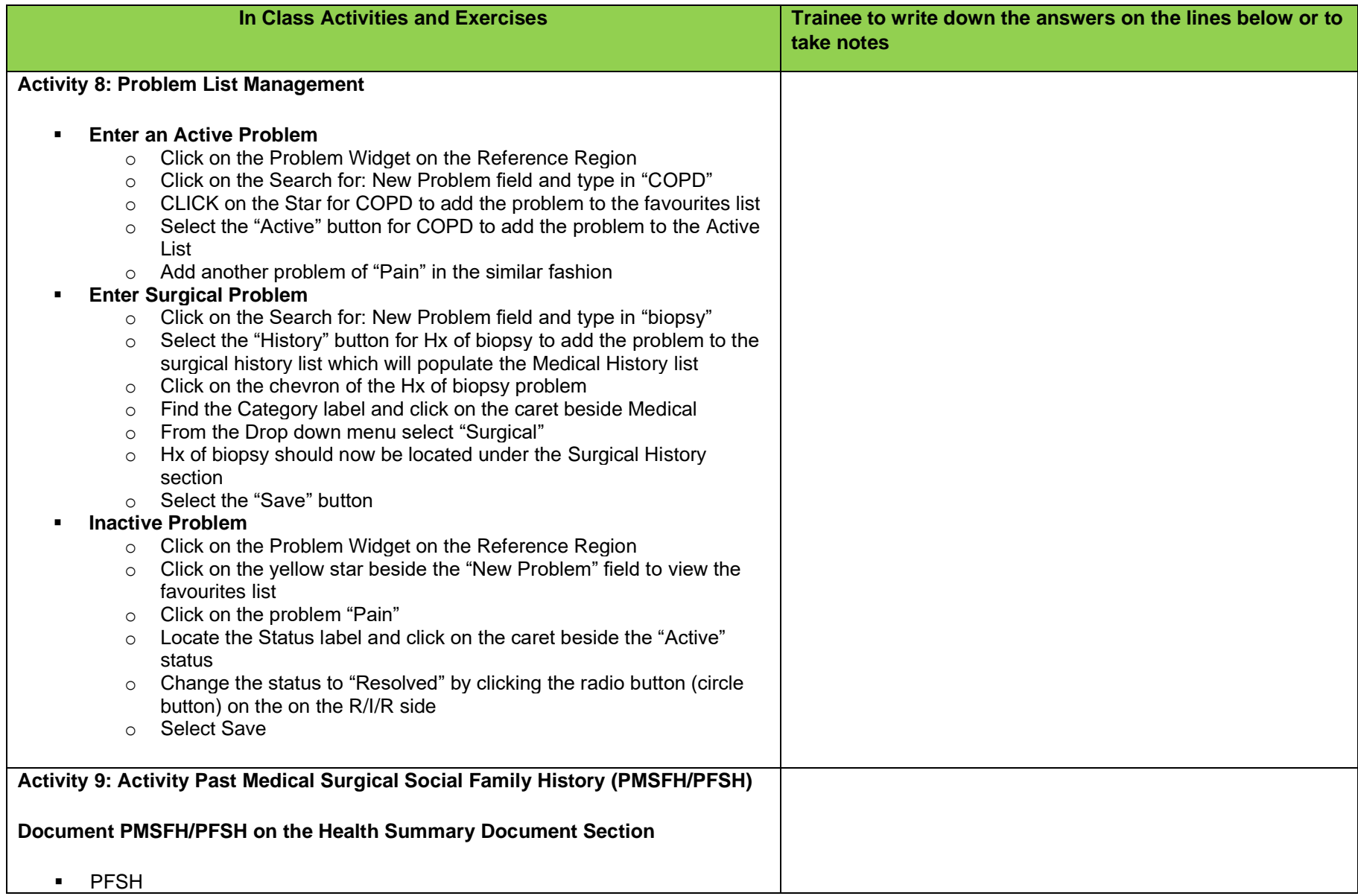

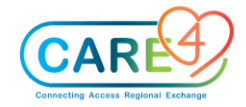

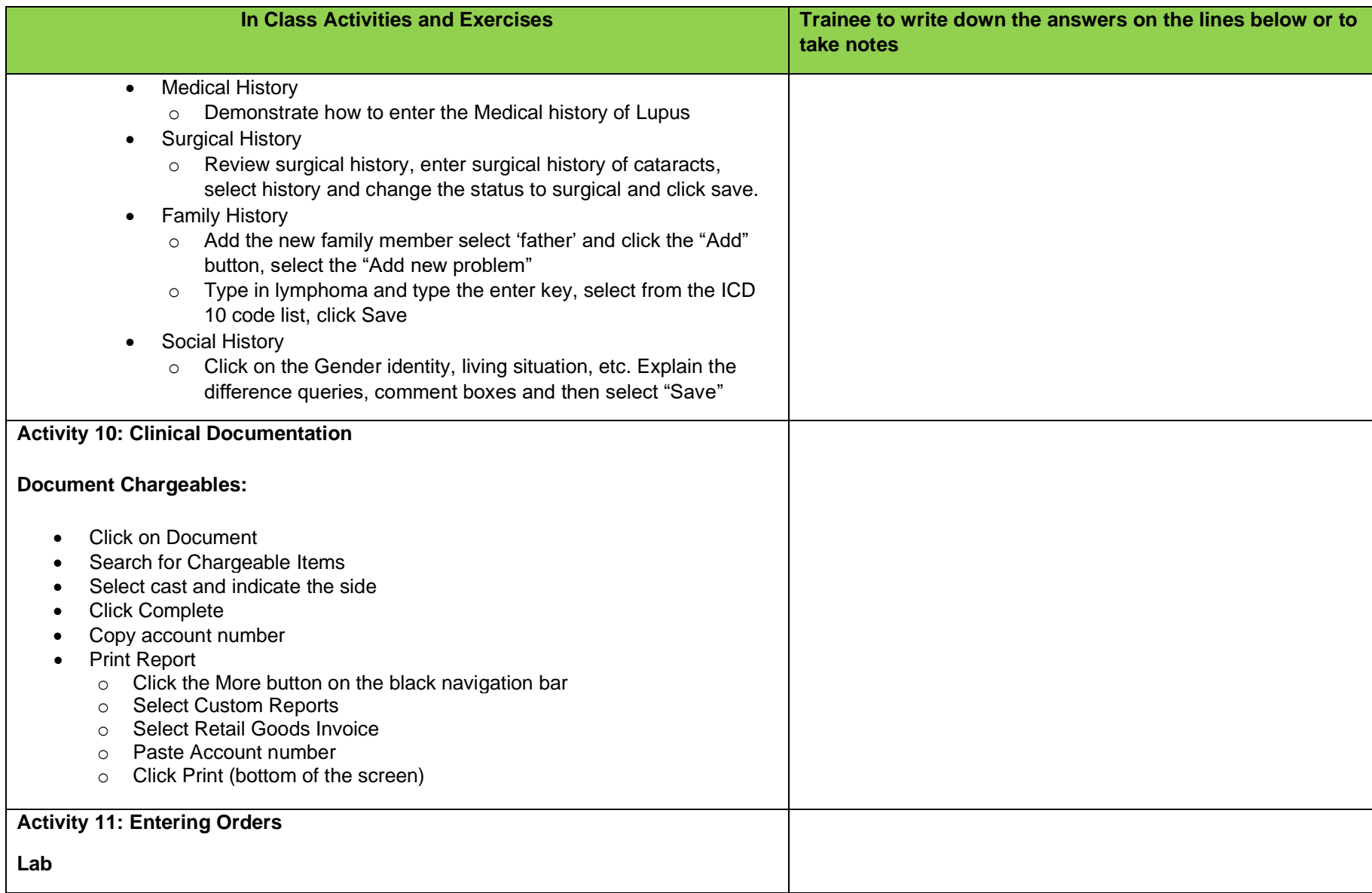

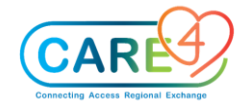

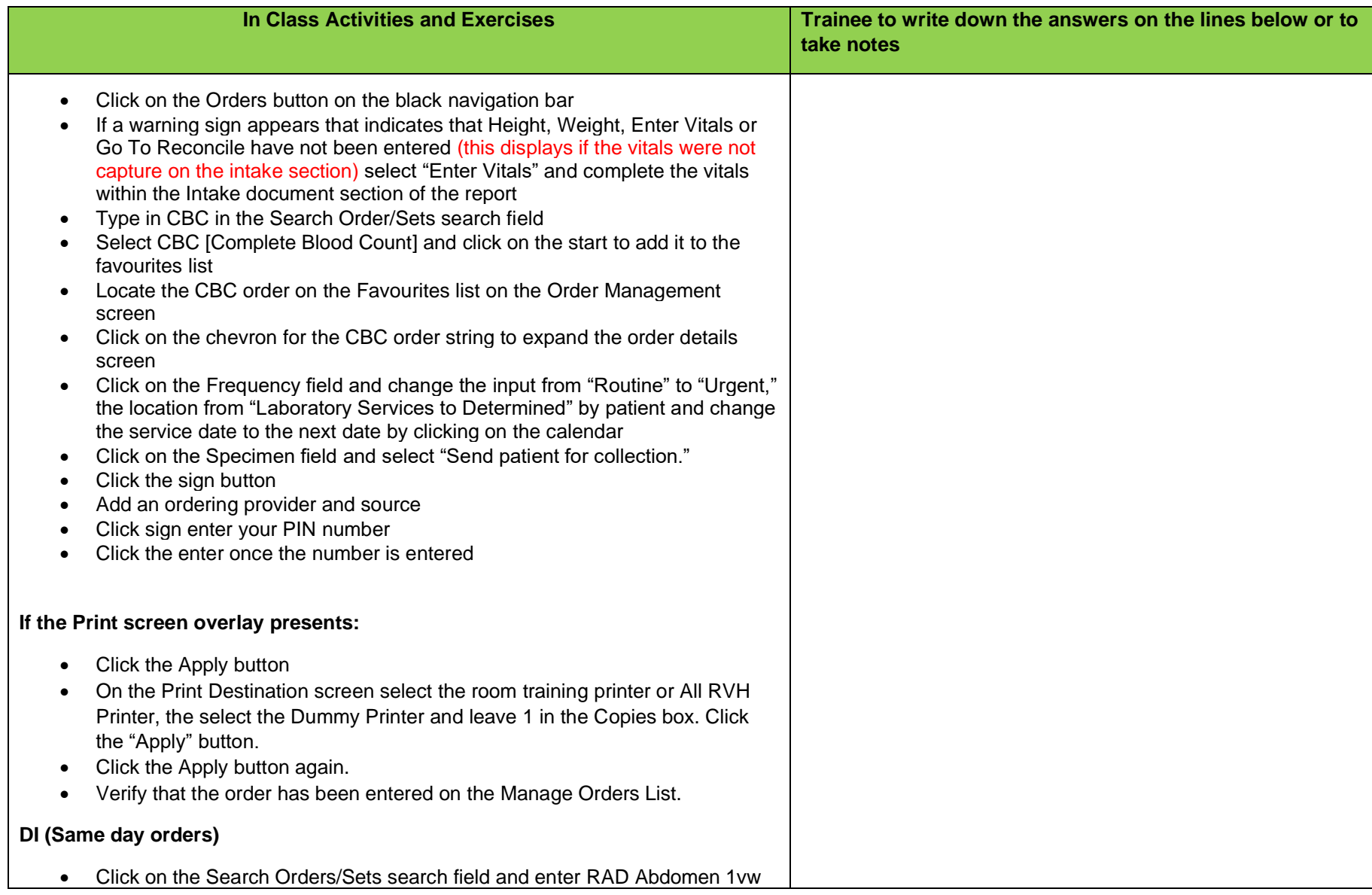

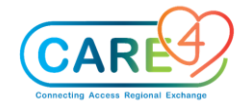

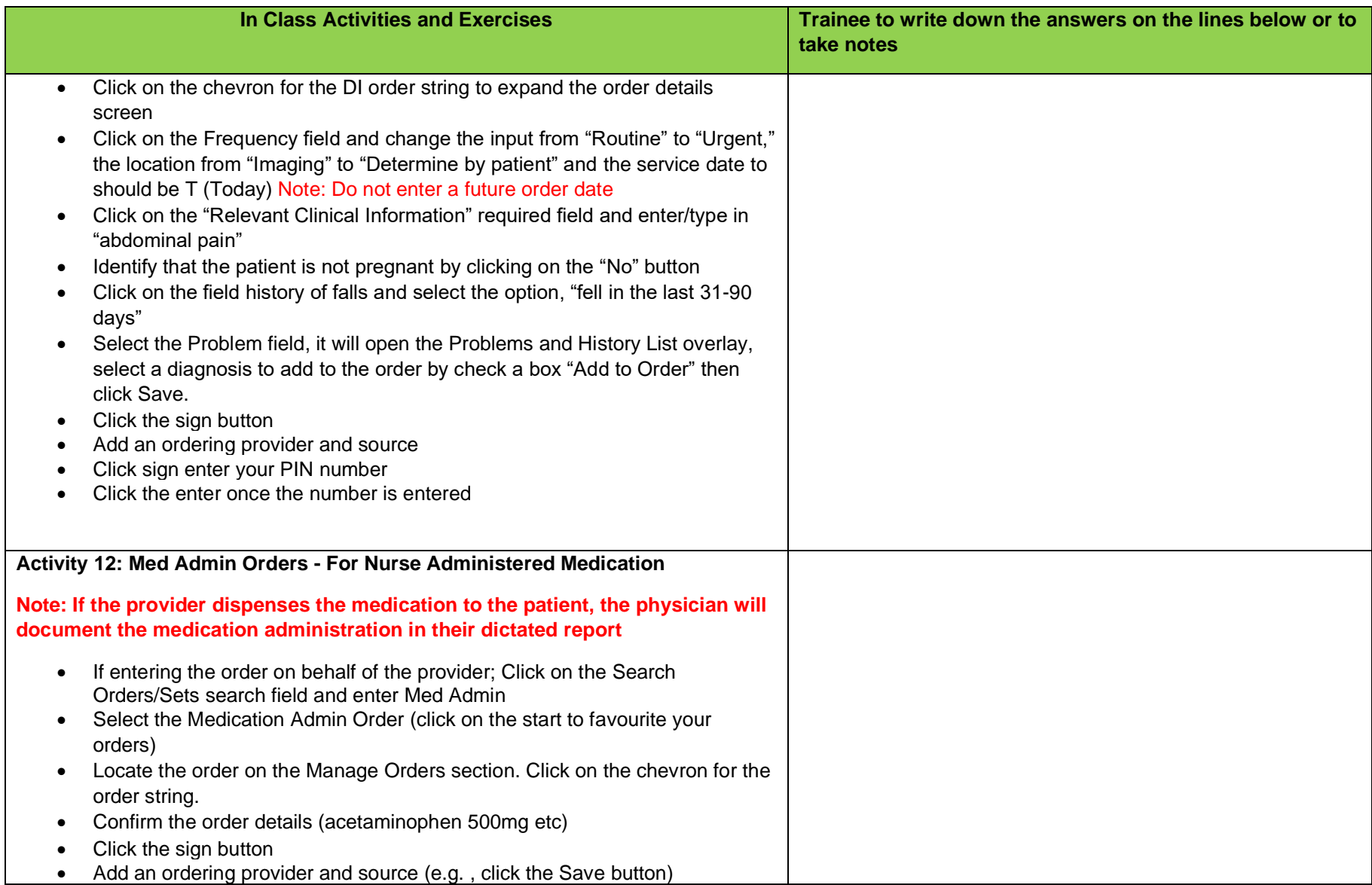

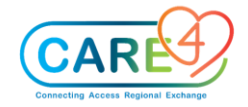

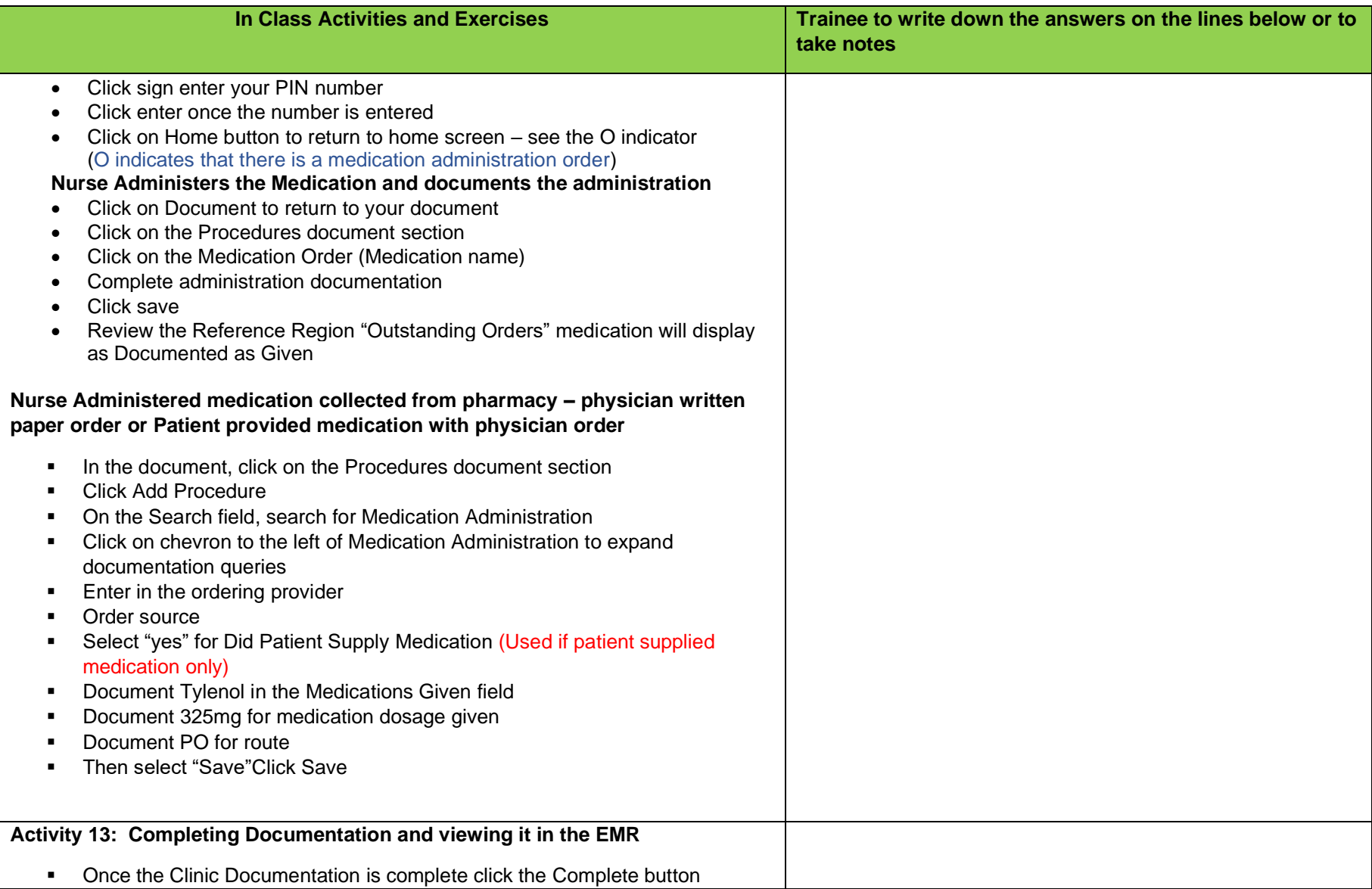

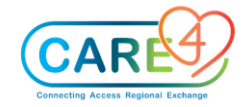

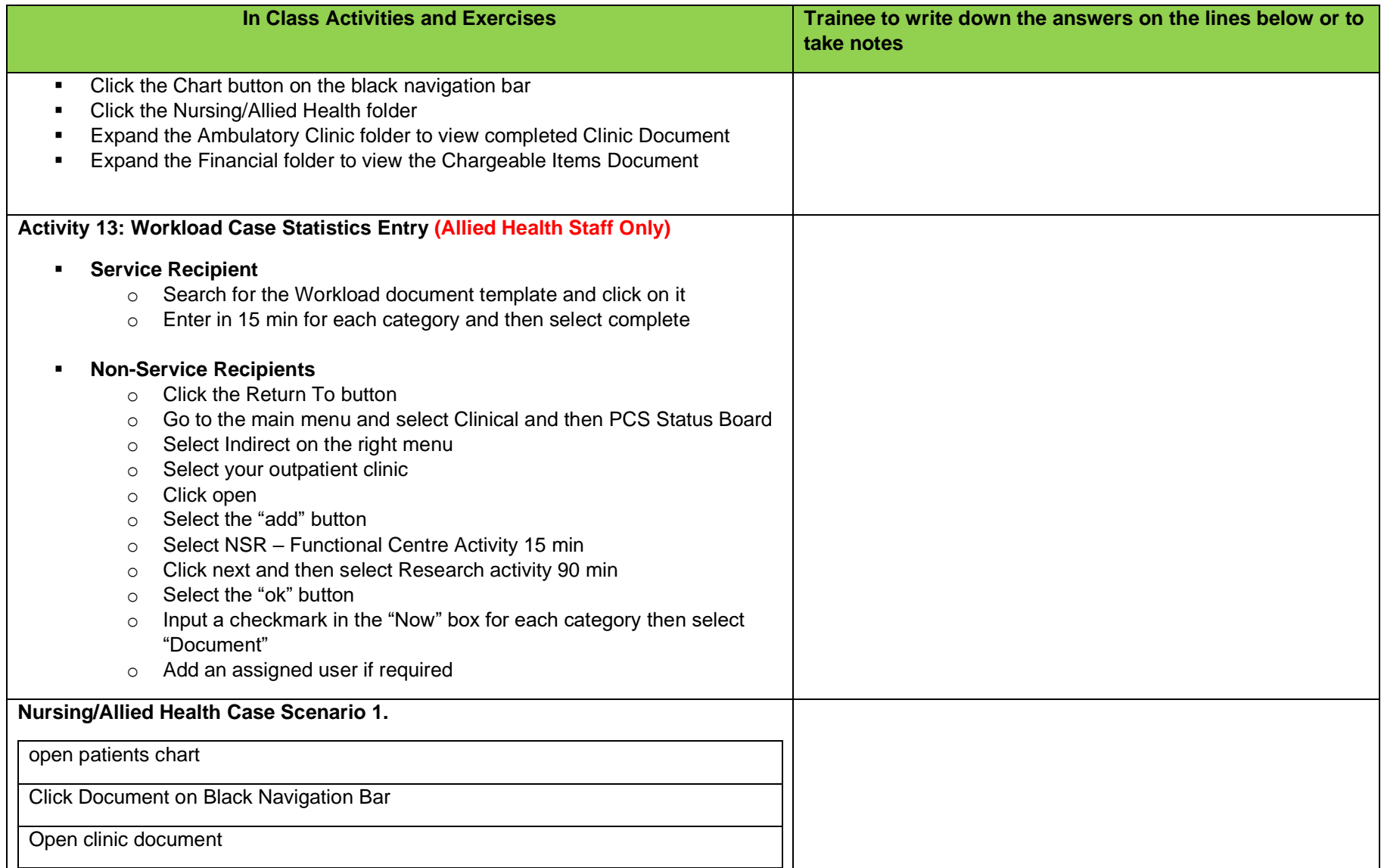

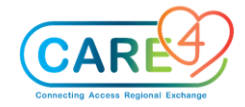

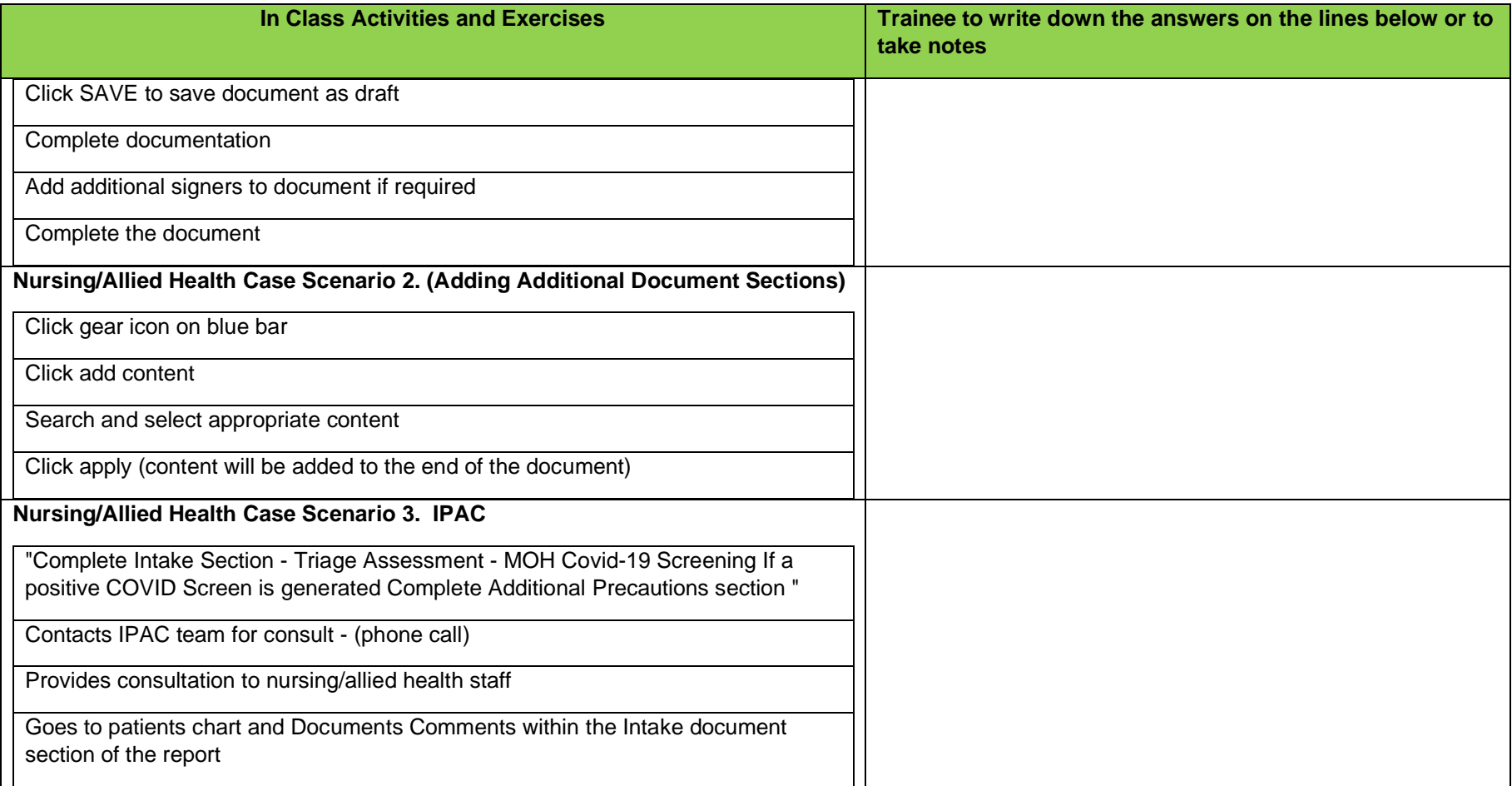